# Literate plain source is available!

Wlodek Bzyl matwb@halina.univ.gda.pl

#### **Abstract**

When introduced, literate programming was synonymous with WEB, a system for writing literate Pascal programs. Since then many different WEB's, aimed on particular programming language, were created. Each WEB is constructed of two separate parts. One is called TANGLE, the other WEAVE. Typically each part consists of just one program performing many tasks—expands macros, prettyprints code, generates and sorts an index etc. This makes adaptation of the existing WEB to another language extremely difficult.

Other approach to literate programming is presented by Norman Ramsey, the author of noweb. He designed and realized TANGLE/WEAVE pair as unix pipes. By extending and/or replacing parts of pipes with programs, written in awk, icon, flex, perl, c, TEX, Metafont, new tool could be created with relatively small effort. For example, with noweb, it was possible to create simple T<sub>EX</sub>-WEB system by writing AWK script and new T<sub>EX</sub> format. New system was applied for creation of literate plain source. Although the resulted file is principally plain.tex code interleaved with documentation, borrowed mainly from *The TEXbook*, it presents the whole code from the different perspective. The documentation is organized around the macros as they appear in the plain.tex rather than around the topics as in *The TEXbook*. This means that WEB source is *not* a user manual, even though many notions are explained there.

### **WEB for everyone?**

#### WEB **is a powerful tool.**

The strength of literate programs lies in their ability to produce high-quality typeset documentation. The strength of literate programming lies in allowing you to write code where you are telling to humans what computer should do, instead of telling to computer what should be done. Obviously we are more efficient and precise when communicate with humans than computers. Thus literate programs are more easily written and maintained than ordinary ones.

#### WEB **is a complex tool.**

A literate program consists of pieces of documentation and named chunks containing code and references to other chunks. The pieces are arranged in order which helps to explain (and understand) the program as a whole. WEB consists of two processors: TANGLE and WEAVE. TANGLE is used for extracting a program by replacing one named chunk by its definition. The process of replacement is recursive. It continues until no named chunks remain. From one WEB source many programs could be extracted (this is achieved by presenting TANGLE with different chunks). WEAVE is used for converting WEB

markup into TEX markup as described and coded in a separate format file which handles numerous typographical details of typeset documentation and provide support for typical tasks as crossreferencing, preparation of indexes, bibliography. Formats for long and short documents will be different. To typeset converted file you will need TFX running on your system. Errors can creep in TEX code. To get TEX code working with other formats could end with a short trip into TEX language (this will be needed if you plan your literate program to form a part of article, report, or book).

We learn by reading. Why not to read 'literate books'. There are a few such books already and more will appear. We learn by writing too. Why not to try one of finished tools.  $C/C++/FORTRAN$  programmer could try CWEB or FWEB. Programmers which write in other languages could check CTAN:/texarchive/web directory. If your language is not on the list, or you are not able to express yourself with the style offered then you are welcome in the province of those who build their own tools. This territory is growing fast due to efforts of Norman Ramsey who established a base for creating simple and extensible literate tools.

PREPRINT: 1995 TFX Users Group Annual Meeting 14 Jul 1995 11:59 1001

## Presenting a new tool T<sub>F</sub>X-WEB

N. Ramsey was the first who attempted to create  $generic$  — not aimed for particular language – literate tool. Such a tool would be useless because its generality. Key to usefulness of noweb lies in extendibility. The tasks for TANGLE/WEAVE were divided among stand-alone programs. To simplify tangling and weaving a front end was introduced. It performs a kind of lexical analysis of the source, task previously performed by both processors separately. The front end provided with noweb is called markup because it marks each line of source as line of text, as beginning/end of code/documentation, as definition/use of named chunks,  $etc.<sup>1</sup>$ 

#### WEAVE

markup foo.tw | web2tex > foo.tex

markup foo.tw | awk -f web2tex > foo.tex

where the second command line is used on MSDOS systems. With markup as front end, WEAVE was build as AWK script web2tex<sup>2</sup> which reads marked source line by line and performs actions attached to line type. Most of the time it inserts a bunch of TFX macros.

The format tweb.sty provides support for cross references, indexes, and multicolumn output. There you find macros \chapter, \[sub[sub]]section, \paragraph, <sup>3</sup> \printcontents, \title.

Index macros are inserted by web2tex.

### TANGLE

markup foo.tw | nt > foo.sty markup foo.tw | nt -R'Chunk B' > foo.sty markup foo.tw | mnt 'Chunk B' 'Chunk A'

Here we have several possibilities. We can extract code beginning from the chunk named '<<\*>>', or from the 'Chunk A' (see template file below). Finally, 'Chunk A' and 'Chunk B' could be simultaneously extracted to the files with the same names.

#### **TFX**

```
tex foo.tex
makeindex -s dnd.ist -o foo.dnd foo.ddx
makeindex -s und.ist -o foo.und foo.udx
makeindex -s chn.ist -o foo.chn foo.chk
tex foo.tex
```
<sup>1</sup> There is unmarkup which works in opposite way. I borrowed from noweb two more programs: nt (tangle) and mnt (multiple tangle).

<sup>2</sup> To allow tangling many files at once web2tex is actually shell wrapper for the awk script.

<sup>3</sup> These macros should not be overused. Usually the chunk name alone is a better choice.

Indexes are sorted by makeindex. Three very short style files are provided due to different formatting of indexes. MSDOS makeindx breaks on large indexes.

#### **Sample** Makefile

To ease work with tools a simple Makefile is provided. Write make on the command line, press Enter key, and, assuming that only one T<sub>E</sub>X-WEB file named foo.tw resides in the current directory, the following lines will appear on a terminal

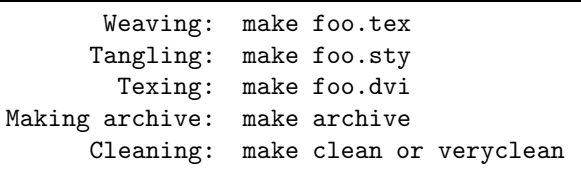

Many different conventions are used where to store files in a file system. In the Makefile three variables are defined: SCRIPTDIR – place for web2awk and other scripts (defaults to BIN), INDEXDIR – place for index styles (defaults to IDXSTY), MAKEINDEX – the name of makeindex program (defaults to makeindex).

### **Template of** TEX-WEB **source**

The structure of T<sub>EX</sub>-WEB file will be shown on the example.

File name: foo.tw

\title{foo.tw -- template file} \printcontents % if you want TOC @ The skeleton of the file foo.tw  $<<\times$  > > = <<Chunk A>> <<Chunk B>> @ Documentation for Chunk A. <<Chunk A>>= *TEX code / references to other chunks* @ Documentation for Chunk B. <<Chunk B>>= *TEX code / references to other chunks*

Documentation chunks begin with the line that starts with @ followed by space or newline. Code chunks begin with <<Chunk name>>= on a line by itself. Chunks are terminated by the beginning of another chunk or end of file.

#### **Making changes/updates**

The change file mechanism is not needed in case of TEX language. Change files are used to incorporate system dependent code into source file, but TFX code is already system independent. TFX code could be only 'format dependent'. Another feature of format file is that it evolves with time, yet some intermediate versions are used for preparation of books, articles etc. All these versions and configurations must be kept well organized, otherwise you are bound to be lost. The Revision Control System is the tool that assists with these tasks. With the rcs it is possible, with small overhead, to preserve *all revisions* which evolved from given text document, merge changes made by others, compare different versions, keep log of changes.

**RCS** 

ci foo.tw *check-in last version* co foo.tw *check-out last version* co -r*rev* foo.tw rlog foo.tw rcsdiff -r*rev* foo.tw rcsmerge -r*later rev* -r*earlier rev* foo.tw

When the first command is executed foo.tw is stored in a *group file* (with default name foo.tw,v on unix machines, or foo.tw% on MSDOS) as new revision. For each deposited revision ci prompts for log message. The file foo.tw is deleted unless you say ci -l foo.tw. The message ci error: no lock set by *login* means that RCS was configured with 'strict locking feature' enabled. Locking prevents overlapping modifications if several users are working on the same file. This feature is disabled with rcs -U foo.tw; it is unnecessary if only owner of the file is expected to deposit revisions into it.

The next two commands are used to extract the latest, or the specified revision from the group file. rlog is used to print log messages. With rcsdiff different revisions are compared. rcs foo.tw compares the latest revision with the contents of the working file. Differences between files are found by the program diff; if you do not like the diff default output, change it by passing appropriate switches to rscdiff. The last command undoes the changes between revisions; the file foo.tw will be overwritten. rcsmerge incorporates changes between two revisions into the working file. Similar effect could be achieved with a stand-alone program called merge. If files to compare are mine, older, yours then with the command

#### merge mine older yours

merge tries to add to main the result of subtracting older from yours; if overlap occurs i.e. both files mine and yours have changes to the same segment of lines in older then merge delimits the alternatives with

<<<<<<< mine *lines in* mine ======= *lines in* yours >>>>>>> yours

and writes above to mine. Now is up to you wich set of changes you adopt. merge  $-p$ ... sends the result of merging to the standard output.

To keep working directory uncluttered, all rcs files are usually stored in the subdirectory with the name RCS. rcs commands look first into this directory when searching for files.

### **Concluding remarks**

It seems that T<sub>F</sub>X language constitutes a good starting point for exploring the idea of literate programming. The system is simple, because many features present in other WEB's are not needed. The system is extensible, which means that it possible to try different styles and features. And finally, programs written in T<sub>EX</sub> are not too long  $$ plain.tex is about 1000 lines of code — which means that you can print the documentation of real programs yourself and share it with others.

For those who are convinced by the analysis above I included literate source of  $plain.text - a$ basic set of macros for TEX. Please read and enjoy.